## **Exercices d'algorithmique en première**

**Activités transversales** 

## **Canal du midi (Sous-programme - Boucle Pour - Boucle Tant que)**  ÷.

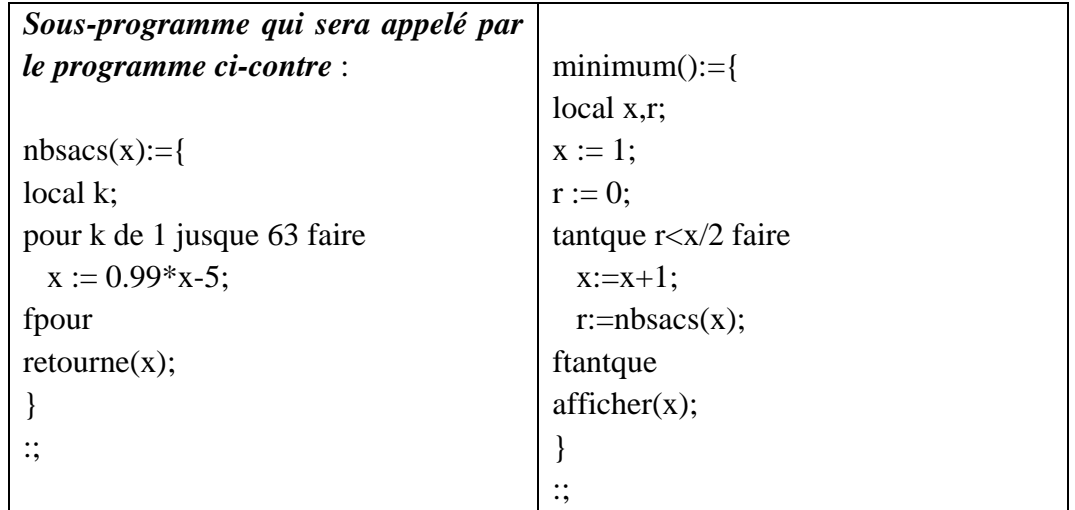

## ┻ **La bille dans l'eau** (Instructions conditionnelles - Boucle Tant que)

```
bille():={ 
local p,d,f,v_eau,v_bille,h; 
saisir(p);
v_eau:=pi*0.5; 
afficher(v_eau); 
d:=0;h:=0.5;tantque d<h faire
 d:=d+p; v_bille:=pi*d^3/6; 
  h:=(v_eau+v_bille)/pi; 
ftantque 
afficher(d); 
afficher(h); 
afficher(v_bille); 
} 
:;
```